# **Oracle WebCenter**

# *Fundament voor nieuwe generatie applicaties*

*Oracle WebCenter is een typisch 'Next Generation' of ook wel '2.0' product. Op basis van ervaringen uit het verleden, de nieuwste trends, inzichten en standaarden, komt Oracle in WebCenter met de oplossing voor alle problemen… ja, op welk gebied eigenlijk?* 

WebCenter was een van de grote aankondigingen op Oracle Open World 2006, een klein jaar geleden. Je kunt een heleboel vaststellen over WebCenter: het ziet er gelikt uit, het integreert allerlei functionaliteit en informatie in de user interface, het ondersteunt business gebruikers, het vormt een platform voor het applicatielandschap van de toekomst. Het is echter behoorlijk lastig om een precieze definitie geven van het product.

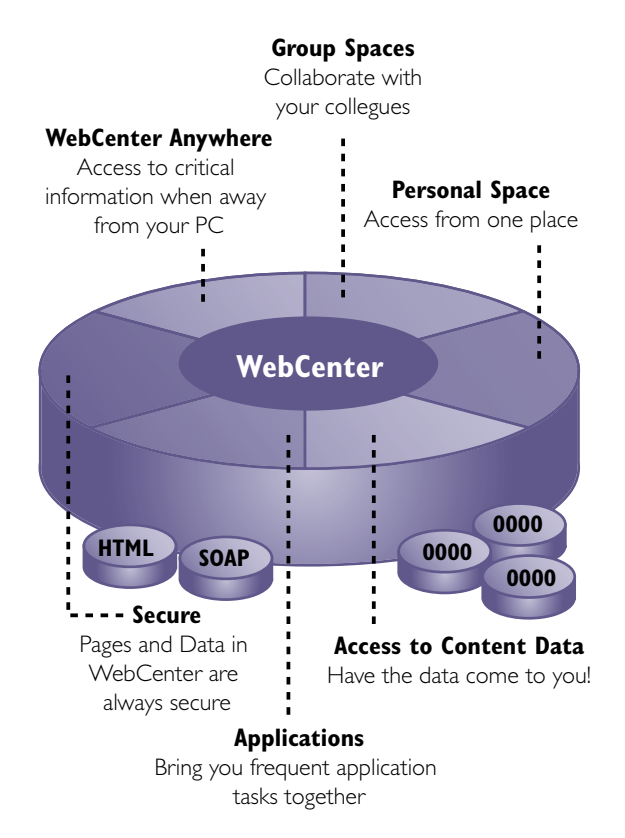

*Afbeelding 1. Het WebCenter Framework.*

Oracle heeft de term '[context rich] human interaction framework' geïntroduceerd voor WebCenter en bedoelt daarmee aan te geven dat op basis van het WebCenter framework alle vormen van interactie van eindgebruikers met elkaar – communicatie, samenwerking, kennisdeling – en met data en applicaties – integrale zoekoperaties, content management, startpunt voor workflow operaties – samengebracht en geïntegreerd kunnen worden.

WebCenter is in potentie het startpunt en het kader voor alle werkzaamheden en communicatie die eindgebruikers uitvoeren via hun PC, maar ook via hun mobiele telefoon en PDA.

#### **Trends**

Oracle is druk in de weer met de ontwikkeling van Fusion Applications, de culminatie van de E-Business Suite, PeopleSoft, Siebel, Retek en JDEdwards. Fusion Applications wordt grotendeels opnieuw ontworpen in functioneel opzicht – een serieuze uitdaging voor Oracle BPA – en ook vanuit het oogpunt van architectuur en infrastructuur – bijvoorbeeld SOA. De manier waarop de technologie van vandaag en vooral morgen de interactie van de nieuwste generatie van gebruikers ondersteunt en de trends op internet brengen Oracle tot een visie op hoe applicaties er in de nabije toekomst uit moeten zien. De applicatie van de toekomst is:

- gebaseerd op een combinatie van gestructureerde (relationele, XML) en ongestructureerde data (documenten, multi-media) en integrale zoek-operaties over alle data heen.
- sterk taakgericht: simpele schermen met alle data die voor de gegeven taak van belang is, ook als die data uit meerdere systemen verzameld moet worden, en niet meer dan de relevante data.
- workflow driven: geen grote menu's waarin de gebruiker op zoek gaat naar optie om een scherm te starten: de workflow engine presenteert een to-do list van waaruit de gebruiker direct naar het voor de taak benodigde scherm navigeert of zelfs een workflow engine die de gebruiker zonder tussenkomst van een to-do list van taak-scherm naar taak-scherm voert.

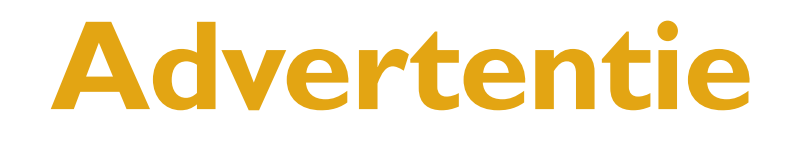

# *DEV*

- gericht op samenwerking: taken en de geassocieerde data worden binnen een workflow van gebruiker op gebruiker overgedragen, binnen de taak-gerichte schermen zijn geïntegreerde communicatiefaciliteiten beschikbaar – Email, VoIP, Instant Messaging, Fax, SMS.
- gebaseerd op concepten van Web 2.0 en Social Networking met faciliteiten voor kennisdeling en gedachtevorming via bijvoorbeeld Blog, Wiki, Discussie Forum en Web Conferencing – en met een aantrekkelijke user interface.
- beschikbaar vanaf iedere locatie en op elk moment.
- veelal voorzien van real-time Business Intelligence: terugkoppeling van sleutel-indicatoren uit de bedrijfsprocessen.

Op basis van die visie is Fusion Applications ontworpen. WebCenter is één van nieuwe technologie-componenten die de realisatie ervan mogelijk moet maken. Andere zijn ondermeer Oracle BPEL PM waaronder in belangrijke mate de Workflow Engine, ADF 11g met de rich client functionaliteit en Business Activity Monitoring.

# **Portal 2.0**

De ambities met WebCenter suggereren onder meer een turbo-versie van wat Oracle Portal biedt. Hoewel Oraclemedewerkers tot op heden officieel ontkennen dat WebCenter de opvolger van Oracle Portal is, zijn de verhalen off the record wat geloofwaardiger: zodra WebCenter stabiel, compleet en enigszins volwassen is – naar verwachting met de 11g release van eind dit jaar – zal het wel degelijk de rol van Oracle Portal gaan overnemen.

Oracle's geschiedenis met Portalen gaat terug tot de nogal spontane (bedacht binnen Oracle Government en niet in de Product Development centra) opkomst van WebView, vanaf 1996, later omgedoopt tot WebDB en weer later uitgebouwd tot Oracle Portal. WebView maakte het Oracle-ontwikkelaars mogelijk om de stap naar het web te maken zonder nieuwe technologie te leren, behalve dan een klein beetje HTML. Oracle WebDB kwam met een eigen ultralichte listener, die http-requests omzette in PL/SQL aanroepen waarvan de uitvoer als http-response werd teruggegeven. Dit werd later de basis voor MOD\_PLSQL, de Apache extensie en het fundament onder Web PL/SQL en Oracle Portal. Pas later is Oracle Portal onderdeel geworden van de Oracle Application Server Suite – en werd WebDB opgevolgd door HTML DB, nu bekend als APEX.

Oracle heeft met Portal last gehad van de wet van de remmende voorsprong: Oracle Portal was één van de eerste enterprise portals in de markt. De architectuur – grotendeels gebaseerd op PL/SQL – werd een blok aan het been. Upgrades naar nieuwe versies van Portal bleken heftige operaties. De Portal standaarden – met name JSR-168 en WSRP – moesten ingepast worden en een integratie met de wereld van XML,

WebServices en Java was ook vereist. Het huidige Oracle Portal is een wat geforceerde mengelmoes van technologieën en een loodzware infrastructuur voor wat het kan bieden. Bovendien ontbeert Portal een aantal aspecten die voor moderne Portals van essentieel belang zijn – rijke content management, task- en workflow ondersteuning en BPEL integratie, integrale communicatie faciliteiten – en zijn die voorzieningen lastig in Portal te integreren.

Met WebCenter biedt Oracle nu een infrastructuur waarbinnen een 'next generation' Portal kan worden ingericht en waarmee de grenzen tussen Portal en applicatie vervagen. Een Portal dat je ontwikkelt binnen de WebCenter-omgeving is in hoofdzaak een collectie van Portlets – herbruikbare componenten die elk specifieke functionaliteit bieden. WebCenter biedt infrastructuur om de portlets onderling te synchroniseren en aan gezamenlijke autorisatie-regels te onderwerpen. WebCenter biedt de van Oracle Portal bekende standaard Portlets, zoals het OmniPortlet, WebClipping Portlet en Rich Text Portlet. Ook biedt WebCenter via JDeveloper faciliteiten om met ADF en Java Server Faces maatwerkapplicaties te bouwen en als Portlet te ontsluiten. Het creëren van Portlets – herbruikbare user interface componenten – wordt daarmee een veel eenvoudiger en daarmee frequentere activiteit.

Daarnaast kan via WebCenter een groot aantal Oracle producten via portlets ontsloten worden, zoals Secure Enterprise Search, Content DB en Universal Content Management (en ieder ander JSR-170 gebaseerd Content Management systeem), VoIP functionaliteit in Oracle Communication & Mobility Server, Agenda en Email functies uit Collaboration Suite en Workflow vanuit BPEL PM.

Specifiek voor WebCenter gepubliceerde functionaliteit is ondermeer Discussie Forums (op basis van Jives) en Wiki. Ook de Discussion Forums en Wiki componenten zijn onafhankelijke, stand alone (Java/J2EE Web) applicaties die onafhankelijk van WebCenter worden gedeployed op de Application Server. Vervolgens kan de gewenste Forum en Wiki functionaliteit via Portlets in WebCenter applicaties worden ingebed.

# **Open Architectuur: Plug & Play**

WebCenter is van de grond af aan opgebouwd in Java technologie, op basis van industriestandaarden en met een open – plug & play – architectuur. Oracle biedt faciliteiten voor bijvoorbeeld Content en Document Management – Content DB en recent het op de Stellent aankoop gebaseerde Universal Content Management -, Collaboration (Oracle Collaboration Suite) en Real Time Communication (de op Hotsip gebaseerde Oracle Communication & Mobility Server) die binnen het WebCenter platform kunnen worden geïntegreerd. Maar even zo goed kunnen op basis van open standaarden oplossingen van

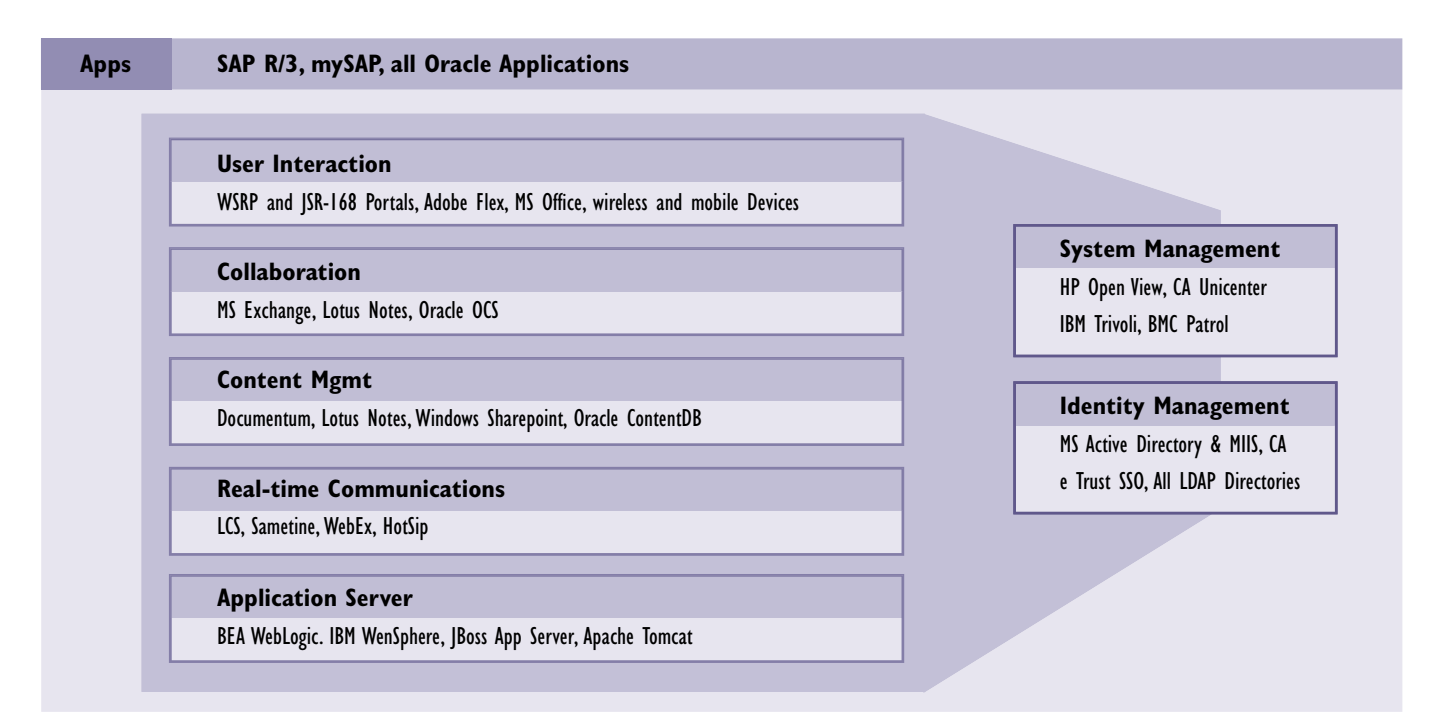

*Afbeelding 2. WebCenter is gebouwd met een open plug&play architectuur.* 

derde partijen voor deze functionaliteit worden geïntegreerd, zoals Documentum of Sharepoint voor Content Management en Lotus Notes of Exchange voor Collaboration.

WebCenter zelf bestaat uit een design time – geïntegreerd in JDeveloper –, een run time platform of infrastructuur en diverse run time componenten. De run time infrastructuur kan in theorie in iedere J(2)EE Applicatie Server worden gedeployed – hoewel Oracle natuurlijk wel een voorkeur heeft en er ongetwijfeld de minste problemen te verwachten zijn bij deployment op de Oracle Applicatie server. De runtime-componenten zijn grotendeels Portlets die in iedere WSRP 2.0 Portlet Container kunnen worden gedeployed – maar ook hier geldt dat deployment in Oracle Applicatie Server de veiligste keuze is.

#### **Vervagende grenzen**

Het voorgaande betoog geeft nog steeds nauwelijks een concreet beeld van wat WebCenter nu is en wat je er mee kunt doen. Hoe ontwikkel je eigenlijk een WebCenter applicatie – of beter nog: wat is een WebCenter applicatie? Een WebCenter applicatie bestaat eigenlijk niet. WebCenter stelt ons als ontwikkelaars in staat om in 'gewone' ADF webapplicaties op heel eenvoudige wijze Portlets op te nemen. Portlets zijn mini-applicaties, Web componenten die een User Interface fragment genereren dat kan worden opgenomen binnen andere applicaties. Gebruikers kunnen vaak Portlets niet of nauwelijks onderscheiden van 'gewone' applicatie-onderdelen. In een Portlet kan een gebruiker vaak een eenvoudige taak uitvoeren – een zoek- of creatie-operatie –, een beeld krijgen van

de status in een of ander systeem – dashboard-achtige grafieken – of doorstarten naar een andere applicatie – bijvoorbeeld WebForms. Moderne Portlets kunnen interactie aangaan met de applicatie waarin ze als externe UI Service zijn opgenomen en met andere Portlets in die applicatie.

Als eenvoudig voorbeeld kijken we naar twee eenvoudige ADF Faces applicaties, de een voor een reisbureau gebruikt om tripjes te boeken en de ander een Klantenbeheer Systeem. Beide applicaties hebben een keuze-element om een land te selecteren. Beide applicaties hebben deze component onafhankelijk ontwikkeld en gebruiken ook nog eens eigen, onderling verschillende data-bronnen. Een eerste verbetering kunnen we bereiken door beide applicaties voor het vullen van de keuzelijst gebruik te laten maken van een centrale LandenData Service. Een stap verder kunnen we gaan door centraal een Portlet te publiceren dat niet alleen de landen-data beschikbaar stelt, maar ook de complete User Interface component om zo'n land te selecteren. Dat LandenKeuze Portlet kan in beide – en eventueel vele andere – applicaties worden toegepast. De architectuur die dan ontstaat ziet er dan uit zoals in afbeelding 3.

Via het run-time WebCenter framework kunnen de TravelBooker en CustomerAdministration applicaties het CountrySelector Portlet consumeren. WebCenter gaat namens deze beide ADF applicaties de communicatie aan en zorgt dat input parameters – zoals het momenteel geselecteerde land – aan het Portlet worden doorgegeven, dat de HTML die het Portlet rendert op de juiste wijze (server side!) wordt ingepast in de pagina en dat acties van de gebruiker binnen het Portlet niet met de ADF applicatie maar met het Portlet wordt afgehandeld.

Op het moment dat onze IT-afdeling met een nieuwe, coole, very Web 2.0 LandenSelector Portlet aankomt, met Google Suggest en landen vlaggetjes, hoeven ze deze slechts te publiceren als centraal Portlet en alle applicaties profiteren daar direct van. Overigens ondersteunt WebCenter niet alleen bij het op runtime consumeren van Portlets door ADF applicaties, het helpt ook bij de publicatie van Portlets. WebCenter is een run-time WSRP-gebaseerde Portlet Container –WSRP= WebService for Remote Portlets, de industrie-standaard voor het aanroepen van Portlets buiten de applicatie . Hierin kunnen Portlets worden gedeployed – zowel maatwerk Portlets als standaard Portlets van derde partijen, waaronder enkele bekende Portlets van Oracle zelf zoals het OmniPortlet.

Ook de ontwikkeling van Portlets wordt eenvoudiger met WebCenter: de ADF Faces-Portlet bridge in WebCenter maakt het mogelijk om 'gewone' ADF Faces pagina's als Portlet te publiceren. Hierbij dienen ze wel aan een aantal voorwaarden te voldoen – die dusdanig beperkend zijn dat je over het algemeen niet een stand-alone applicatie ook even als Portlet publiceert. Maar als je je aan de restricties houdt, is de publicatie van de ADF Faces pagina als Portlet een eenvoudige deployment naar de WebCenter Portlet Container. Aansluitend is de ADF applicatie – nu als Portlet – benaderbaar door consumenten: andere ADF applicaties die het Portlet kunnen integreren maar daarnaast alle omgevingen – zoals Oracle Portal of andere Portalen – die WSRP 2.0 ondersteunen.

De huidige 10g editie van WebCenter kent een aantal problemen met zowel de ADF Faces-Portlet bridge als de WSRP 2.0 Parameter uitwisseling met Portlets. Het is mij slechts met grote moeite en onder heel speciale omstandigheden gelukt succesvol een Portlet te publiceren. Daarnaast was het aan een Portlet meegeven van parameter-waarden probleemloos, maar bleek het uit een Portlet verkrijgen van uitvoer-waarden on mogelijk. Navraag bij Oracle bevestigde dat deze problemen in het product zitten, en dat ze in release 11g zijn opgelost.

#### **Portlet Consumeren**

Het consumeren van een Portlet in een ADF Faces applicatie is een bijzonder eenvoudig proces. Ik neem aan dat er in JDeveloper een webapplicatie is gecreëerd met daarin onder meer een ViewController proces waarin een JSF-pagina bestaat waarin een Portlet moet worden opgenomen. Ik ga er ook vanuit dat er een Portlet Container beschikbaar is – bijvoorbeeld de Pre Configured OC4J die sinds JDeveloper 10.1.3.2 compleet met WebCenter Run Time en enkele standaard Portlets beschikbaar is.

De eerste stap is het registreren van de Portlet Producer, het adres van WSRP Service of de Oracle PDK Java Portlet Producer waar JDeveloper en op run-time ook de applicatie het Portlet kan vinden. Deze registratie gebeurt vanuit de New Gallery, onder de Portlets Categorie in de Web Tier node.

De Registratie bestaat uit weinig meer dan het invoeren van een naam en een url. Na succesvolle registratie zijn alle Portlets van de betreffende Portlet Producer beschikbaar op

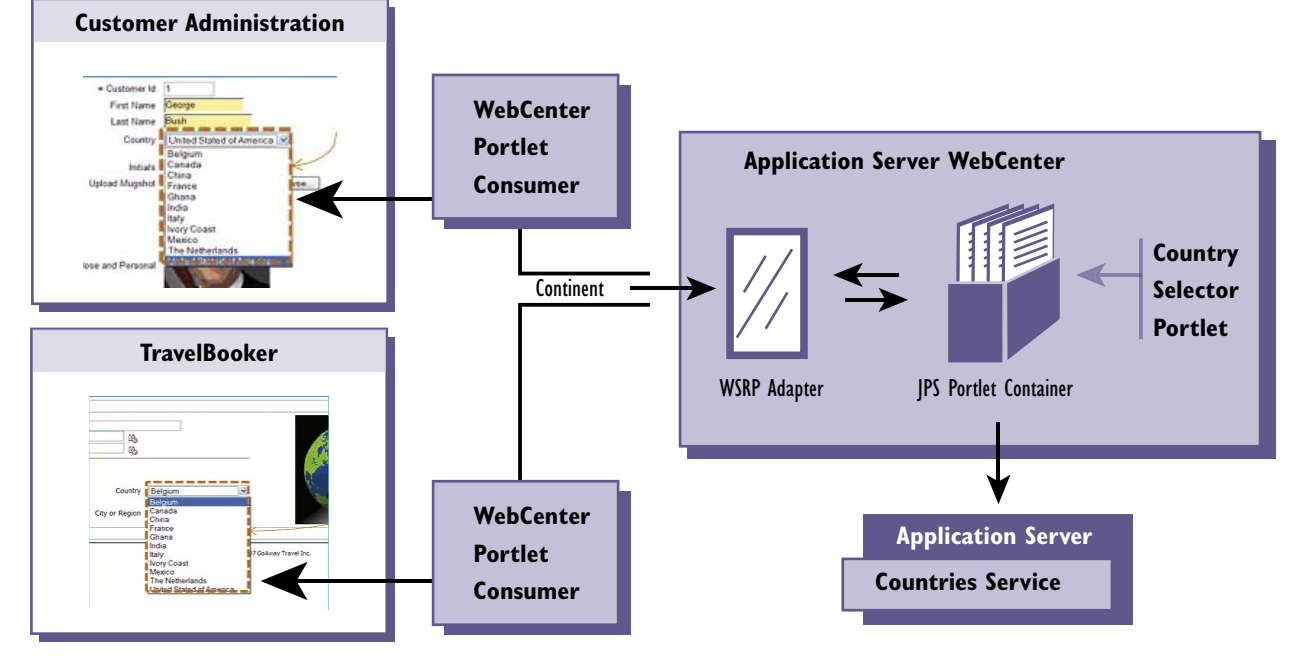

*Afbeelding 3. CountryPortlet in TravelBooker en CRM.* 

het Component Palette in JDeveloper, waar ook alle JSF Componenten beschikbaar zijn. Zie bijvoorbeeld het Component Palette na registratie van de Web Clipping Portlet Producer, een van de standaard Oracle (Portal en nu ook WebCenter) Portlets:

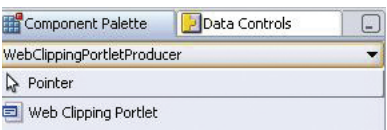

Om dit portlet in de ADF Faces pagina op te nemen kan je het vanuit het Palette slepen naar de gewenste plek op de pagina.

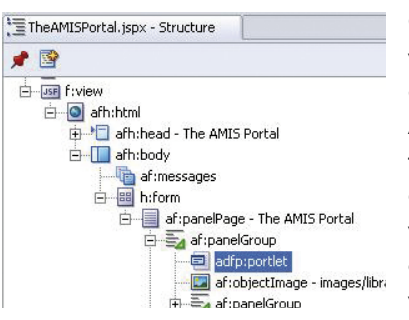

Op de achtergrond wordt een Portlet binding gecreëerd in de ADF Page Definition file. Hierin kunnen ook eventuele parameters worden geconfigureerd, om bijvoorbeeld data waarden van de pagina

door te geven aan het Portlet. Zie voor een uitvoerige workshop ter kennismaking met WebCenter: http://www.amis.nl/ tech\_artikelen.php?id=518.

# **Portlet Communicatie**

De nieuwe 2.0 release van de WSRP 2.0 standaard is momenteel in draft. Oracle heeft al een voorschot genomen op deze nieuwe standaard met een eigen implementatie die ondermeer synchronisatie van Portlets met elkaar en met de host-pagina mogelijk maakt. Er bestaat een kleine kans dat de uiteindelijke standaard anders uitpakt en WebCenter zal moeten bijsturen.

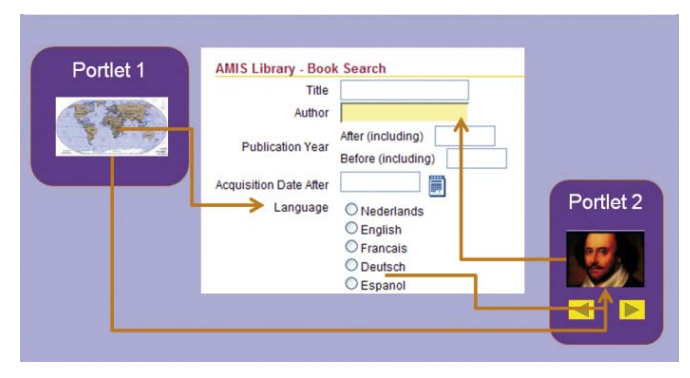

*Afbeelding 4. Portlets kunnen parameters ontvangen vanuit de applicatie waarin ze ingepast worden.* 

Afbeelding 4 toont hoe Portlets parameters kunnen ontvangen vanuit de applicatie waarin ze ingepast worden, en daarmee indirect van elkaar, en hoe ze ook informatie terug kunnen

uitvoeren naar de gast-applicatie. In dit voorbeeld zien we een Boeken Zoeker. Hierin kan een taal worden geselecteerd. Hiervoor kan ondermeer op de wereldkaart in Portlet 1 worden geklikt – het gekozen land impliceert een taal. Zodra in Portlet 1 een land wordt gekozen, wordt de bijbehorende Radio Button geactiveerd in de gast-pagina. Met diezelfe informatie wordt de selectie van Auteurs in Portlet 2 aangepast: alleen auteurs die in de gekozen taal hebben gepubliceerd worden nog getoond. Zodra in Portlet 2 een auteur is gekozen, wordt diens naam in het Author veld geplaatst.

# **WebCenter 11g**

Tijdens de zomer hebben twee WebCenter 11g bèta-testrondes plaatsgevonden op het hoofdkantoor van Oracle in Redwood Shores. En om eerlijk te zijn: de 11g release is ook hard nodig. Met alle prachtige intenties en grote ambities is WebCenter 10g niet een volwassen product: lang niet alle essentiële functies zijn aanwezig, de aanwezige functies zijn lang niet allemaal compleet en de aanwezige functionaliteit is niet stabiel. Gevoegd bij het zeer serieuze prijskaartje, is WebCenter 10g niet een aantrekkelijk aanbod. Daarbij zij opgemerkt dat in het eerste half jaar van 2007 Oracle een aantal aanvullingen op WebCenter heeft vrijgegeven – zoals de integratie met Oracle Communication and Mobility Server, de Discussie Forums en de Wiki – waardoor de aanvankelijke leemtes enigszins opgevuld zijn.

11g echter belooft het verhaal zo niet compleet dan toch heel veel beter ingevuld te maken. Oracle's eigen behoefte met het oog op Fusion Applications is daarbij de allerbeste stok achter de deur. Tijdens Oracle Open World, 11-17 november in San Francisco, wordt de 11g versie van WebCenter ten doop gehouden. Of deze dan ook direct via OTN beschikbaar zal zijn is nog niet zeker, maar lang zal het na OOW zeker niet meer duren.

WebCenter 11g is, in tegenstelling tot de 10g versie, een product dat je kunt installeren en runnen. WebCenter 10g is eigenlijk een infrastructuur voor ADF webapplicatie-ontwikkelaars en een WSRP Portlet Container: er is geen op zichzelf staande applicatie die je na installatie kan bekijken. De 11g release is anders: deze versie biedt een WebCenter Applicatie – een portal - opgebouwd uit Spaces en de Side Bar. De Spaces kunnen Enterprise, Group en Personal Spaces zijn. Binnen een Space worden Pages gecreëerd waarop geselecteerde Portlets kunnen worden opgenomen die op space- en gebruiker-specifieke wijze worden geconfigureerd en gesynchroniseerd.

De WebCenter Composer wordt gebruikt om de pagina's te configureren. Hier is de vergelijking met het huidige Oracle Portal snel gemaakt, hoewel de verschillen in look & feel en gebruikerservaring '(denk aan snelheid, AJAX features e.d.) ook groot zijn.

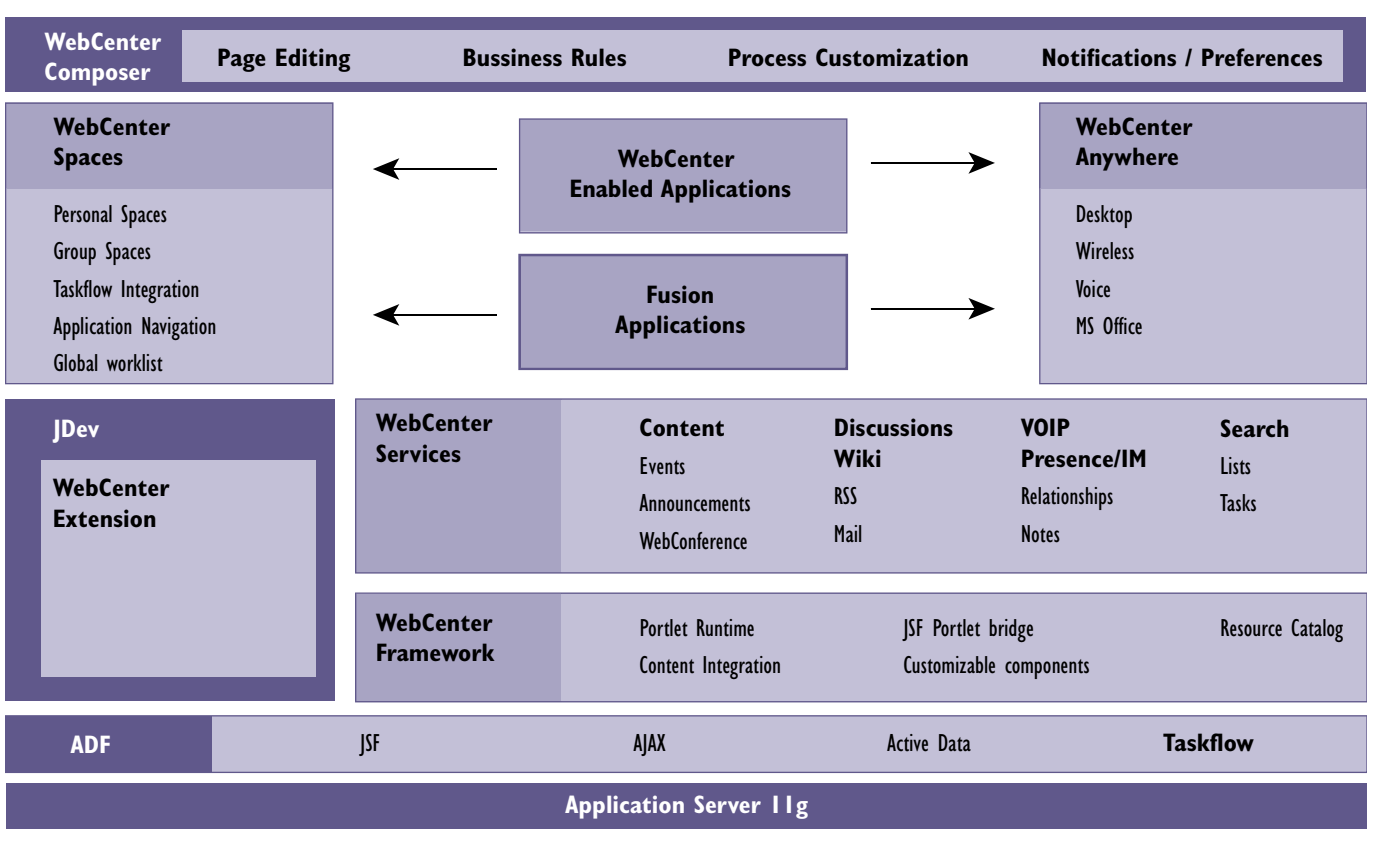

*Afbeelding 5.* 

Een belangrijk element in WebCenter Applications is de SideBar. Deze is altijd beschikbaar aan de linkerkant van het scherm en biedt toegang tot generieke functionaliteit, zoals Document Management, Email, Contacten – met directe Email, VoIP en IM toegang- en Workflow Takenlijst, en door de gebruiker in te stellen short cuts, zoals de urenregistratie en declaratie applicaties.

Nieuwe componenten die in de 11g release worden toegevoegd zijn ondermeer: Events (Agenda), Announcements, WebConference, RSS, Mail, Relationships, Notes, Lists, Tasks. Gebruikers van Microsoft Sharepoint herkennen vast enige functies in deze lijst!

# **Conclusies**

WebCenter is een product van de toekomst. De toekomst van applicaties in een heel brede zin, een toekomst die met de 11g-release lijkt te beginnen. WebCenter maakt het mogelijk generieke functies als content management en search, communicatie en collaboratie te integreren met standaard- en maatwerkapplicaties. WebCenter maakt het ontwikkelaars op twee manieren gemakkelijker: aan de ene kant biedt WebCenter voorzieningen – de ADF Faces-Portlet bridge – om met ADF-applicaties te ontwikkelen die als Portlet gepubliceerd kunnen worden. Aan de andere kant maakt WebCenter infrastructuur het ook eenvoudig om Portlets

te integreren in een gewone ADF Web applicaties. Hiermee vervaagt de grens tussen Portal en Applicatie, en belangrijker nog: de toepasbaarheid van Portlets als herbruikbaar 'Servies met een Smoel' (UI WebServices) wordt sterk vergroot. Portlets kunnen waardevolle elementen worden in SOA-omgevingen. De licentie-vormen en prijskaartjes voor WebCenter 11g zijn nog niet bekend. Hopelijk zijn deze zodanig dat de drempel om WebCenter in te zetten laag blijft, want WebCenter is een perspectiefrijk product.

#### **Bronnen**

Oracle WebCenter Homepage op Oracle Technology Network: http://Webcenter.oracle.com , http://www.oracle. com/technology/products/webcenter Oracle WebCenter Framework Developer's Guide 10g (10.1.3.2.0) (http://download-uk.oracle.com/docs/cd/ B32110\_01/webcenter.1013/b31074/toc.htm)

**Lucas Jellema** (Oracle ACE Director) is Expertise Manager bij AMIS te Nieuwegein. Hij is sinds 1994 werkzaam met Oracle technologie. Lucas is frequent spreker en auteur, zowel nationaal als internationaal (e-mail: jellema@amis.nl).